# NA62 Statistics Forum Introduction

### **Roberta Volpe (Comenius University, Bratislava)**

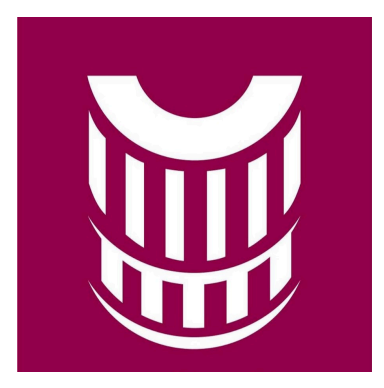

### **8 December 2020**

## Introduction

- Meetings every other week
- In general there will be:
	- an analysis to be discussed
	- discussions about the software, possibly related to the the "analysis of the day"
- Today meeting:
	- Yesterday evening Evgueni proposed to discuss (mainly to answer my questions on)  $K\rightarrow \mu + inv$ , I had no time to prepare a specific code example on that
	- In the following slides I'll give some generalities and clarification about the code already available on gitlab

 **Interest, but not immediate commitment (because the analysis, or the analysts, have other priorities now)** 

- **ALP-> 2 photons (Babette et al.)**
- **K-> eννν (Artur)**
- K->  $\mu v X$  (X-> $\gamma \gamma$ ) (Andrea e Francesca)
- K- $>\pi X$  (X- $>\mu\mu$ ) X long and short lived (Slava and Lubos ?)
- **K->"ν X (X inv), K->"ννν, " X (X inv) (?) (Evgueni, something today)**

**Yesterday Evgueni asked for something more user friendly**

### **•Upper limit chain:**

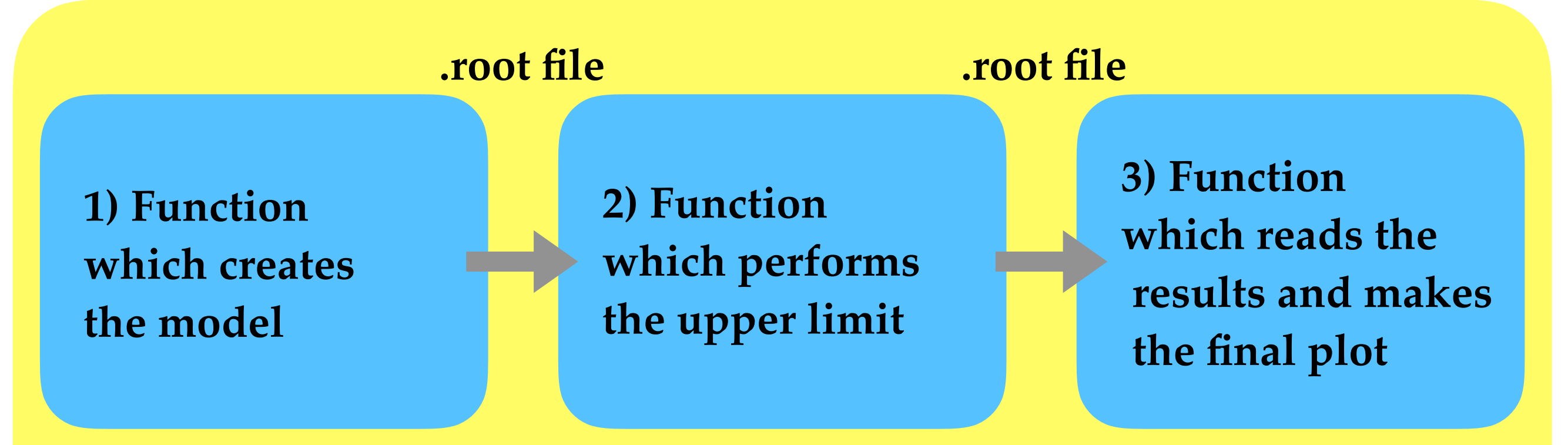

**Can be a single macro, or three different macros, Both the options are in "statstutorials" https://gitlab.cern.ch/volper/statstutorials/-/tree/master/**

**The full chain, for the model in the example, is very user friendly**

**If you want to change the model, to adapt it to your analysis you need to modify the step 1)**

**1) Function which creates the model**

**2) Function which performs the upper limit** 

**3) Function which reads the results and makes the final plot**

**This is heavily analysis-dependent, and these meetings are useful to discuss how to implement this step in several situations.**

For example, the step 1) cannot be the same function for LNV and HNL searches.

### **Step 1) is part of the analysis, and it should be implemented by the analyst.**

I created the example for your convenience so that you have something to start with (even if it has most of the issues we face in our NA62 analyses, so it is almost ready to use).

If you create a model in a proper way, the **steps 2) and 3) should be the same for every analysis** (now I'm talking about upper limits, but I'll provide other code) **and you don't need to understand all the content of the functions**, as long as the inputs (created with step 1) are appropriate. In this sense step 2 and 3 are very user friendly

## Full chain in one macro

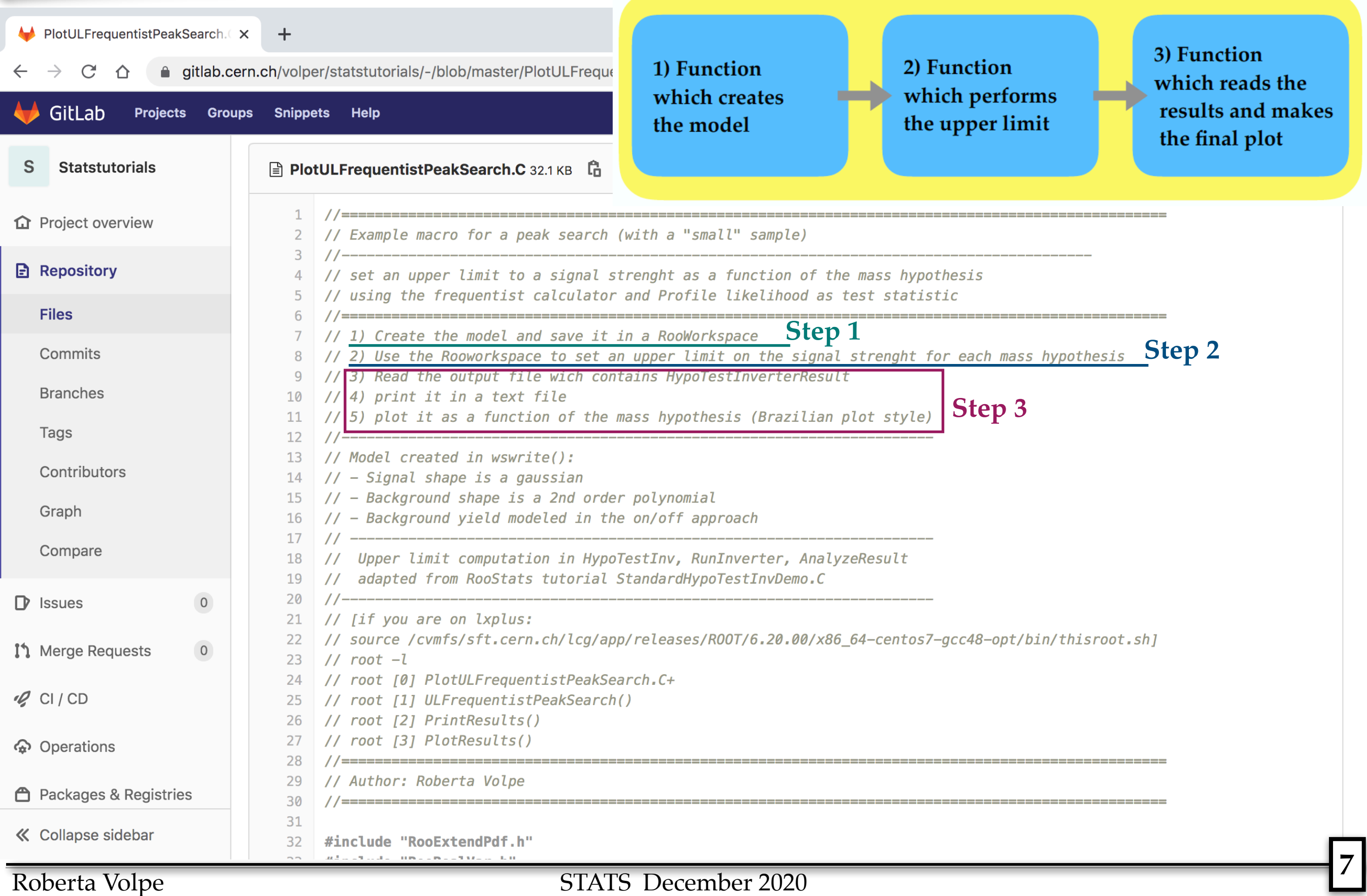

## Step 3 added last week

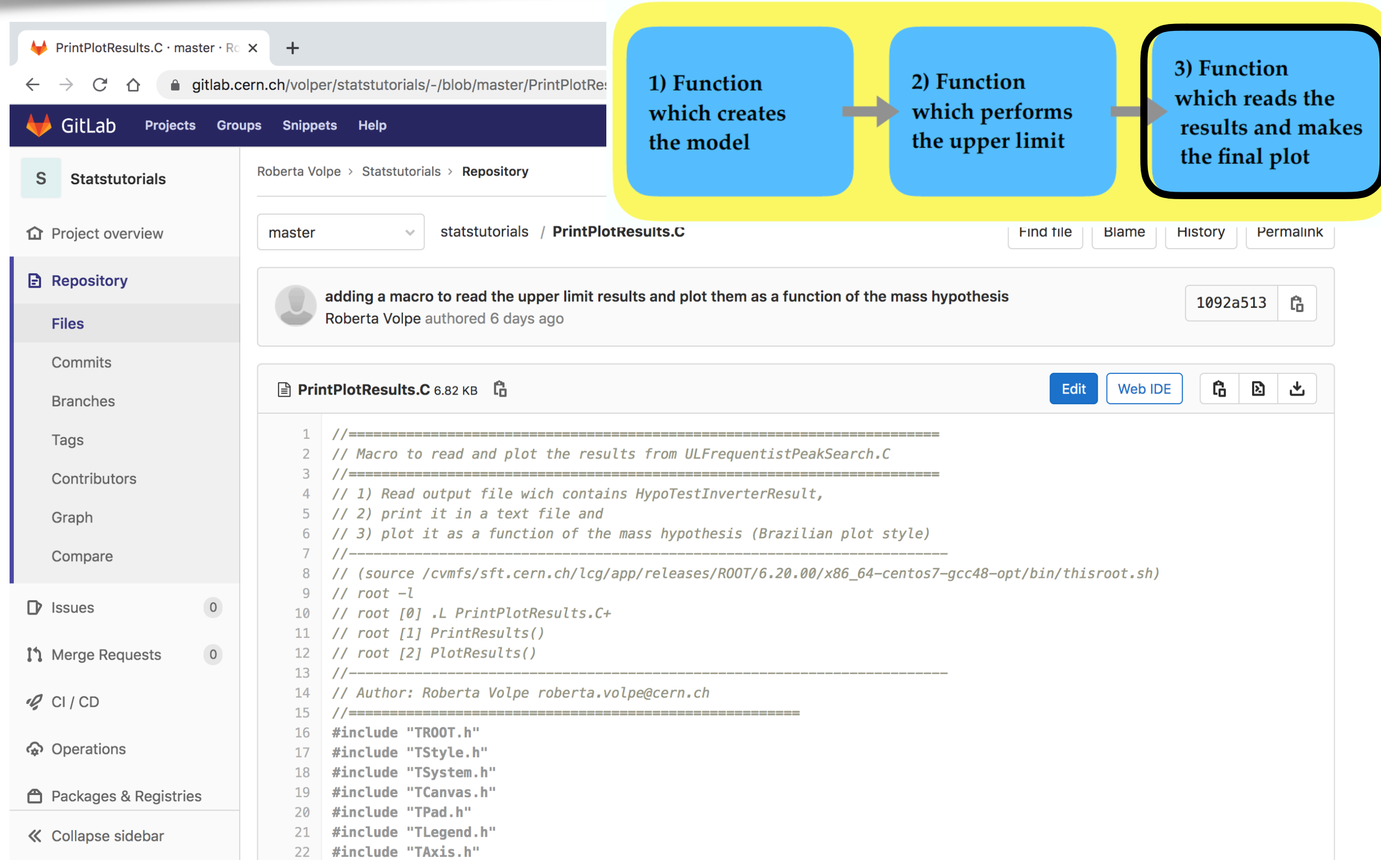

# Code example of step 1

#### **Stats forum of 10 November:**

**https://indico.cern.ch/event/973526/**

**https://indico.cern.ch/event/973526/contributions/4103437/attachments/2140218/3605937/StatSW\_10Nov20.pdf**

**I explained in detail the code 1 month ago, if you have questions you can ask also today, I'll take the old slides** 

The example will deal with setting an upper limit using the

- Profile Likelihood as test statistic.
- fully frequentist approach,
- shape analysis

We will see concepts which are useful also to other situations, but we will focus on this example to fix the ideas

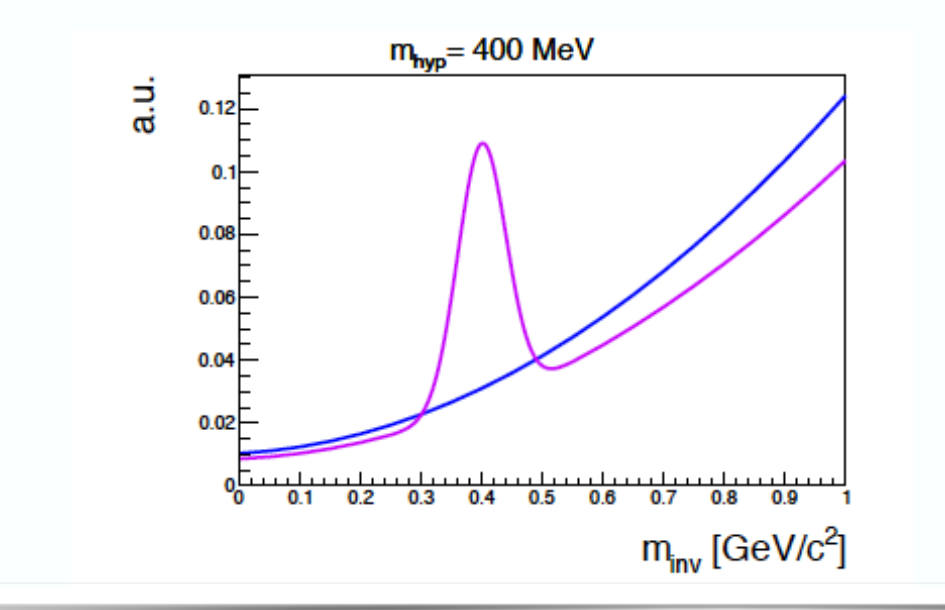

Model for the distribution of background and signal in the observable (usually a discriminant variable), or shape:

- Gaussian signal
- Polynomial bkg

**2 fake "observed" datasets considered:** 

- **• Generated from the B-only hypothesis**
- **• Generated from the B+S (at 200 MeV) hypothesis**

**10 Mass hypotheses considered, but with a change in the loop you can have how many you want** 

# Output of step 1)

**I explained in detail the code 1 month ago,**

 **if you have questions you can ask also today, I'll take the old slides** 

#### **Pdf for visualization:**

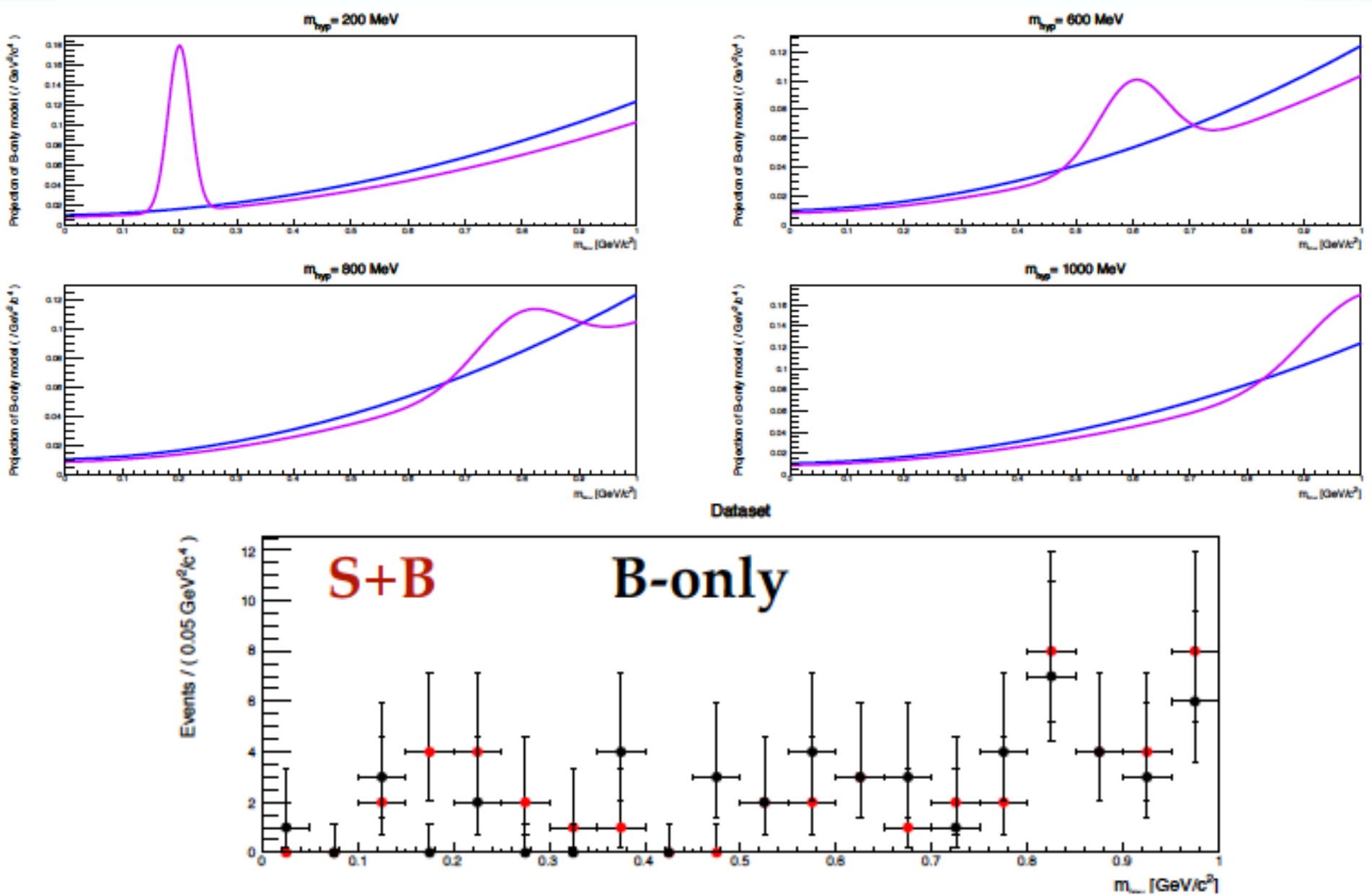

**And a .root file with all the information about the model, for each mass hypothesis**

# Output of step 2)

#### **Examples:**

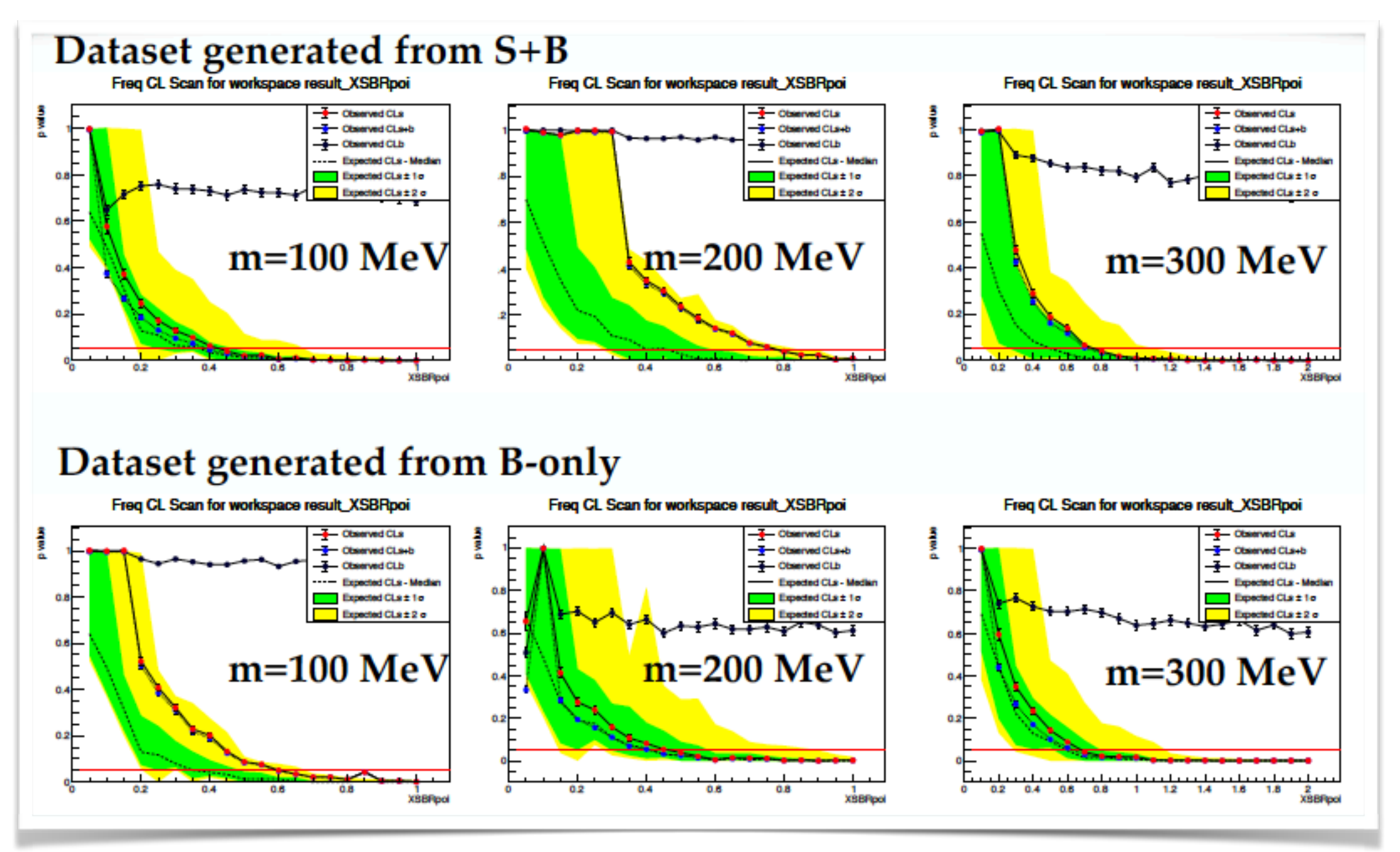

# Output of step 2)

#### **Examples with and without systematics:**

### **Systematics**

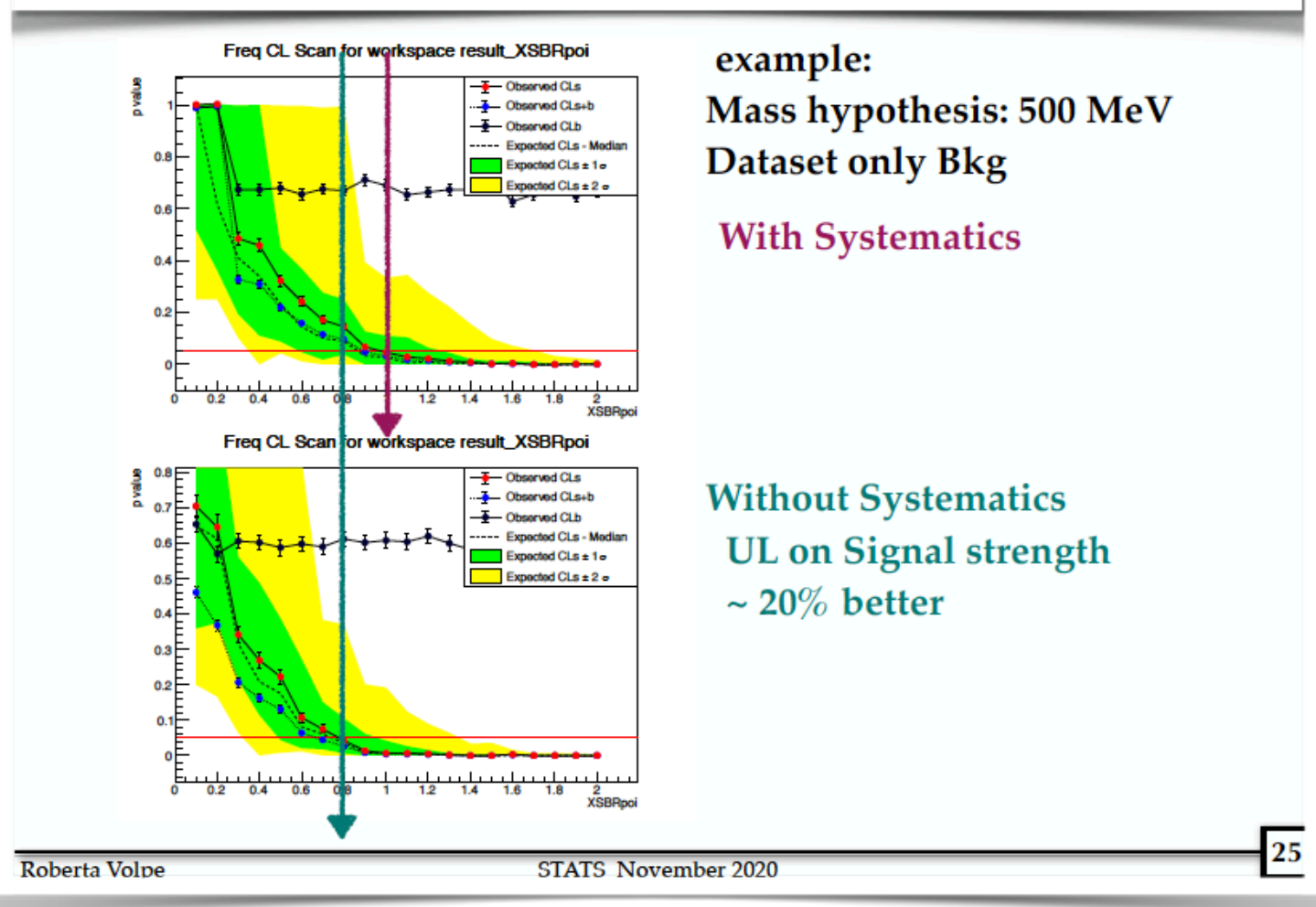

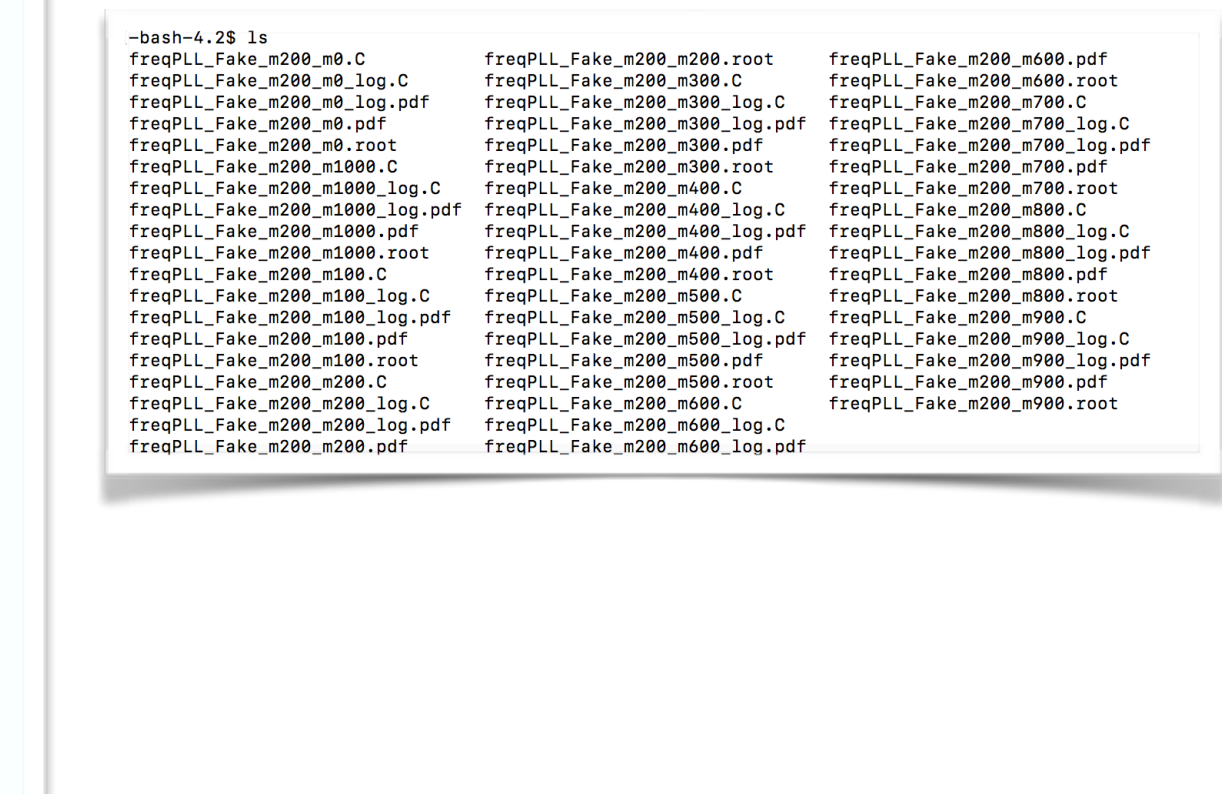

**For each mass hypothesis:**

- **•Pdf to visualize the result**
- **•Root file with the results to be used instep 3**

# Output of step 3)

**Step 3 takes as input the output files .root (10 in this example) and produce the final "Brazilian" plot as a function of the mass hypothesis**

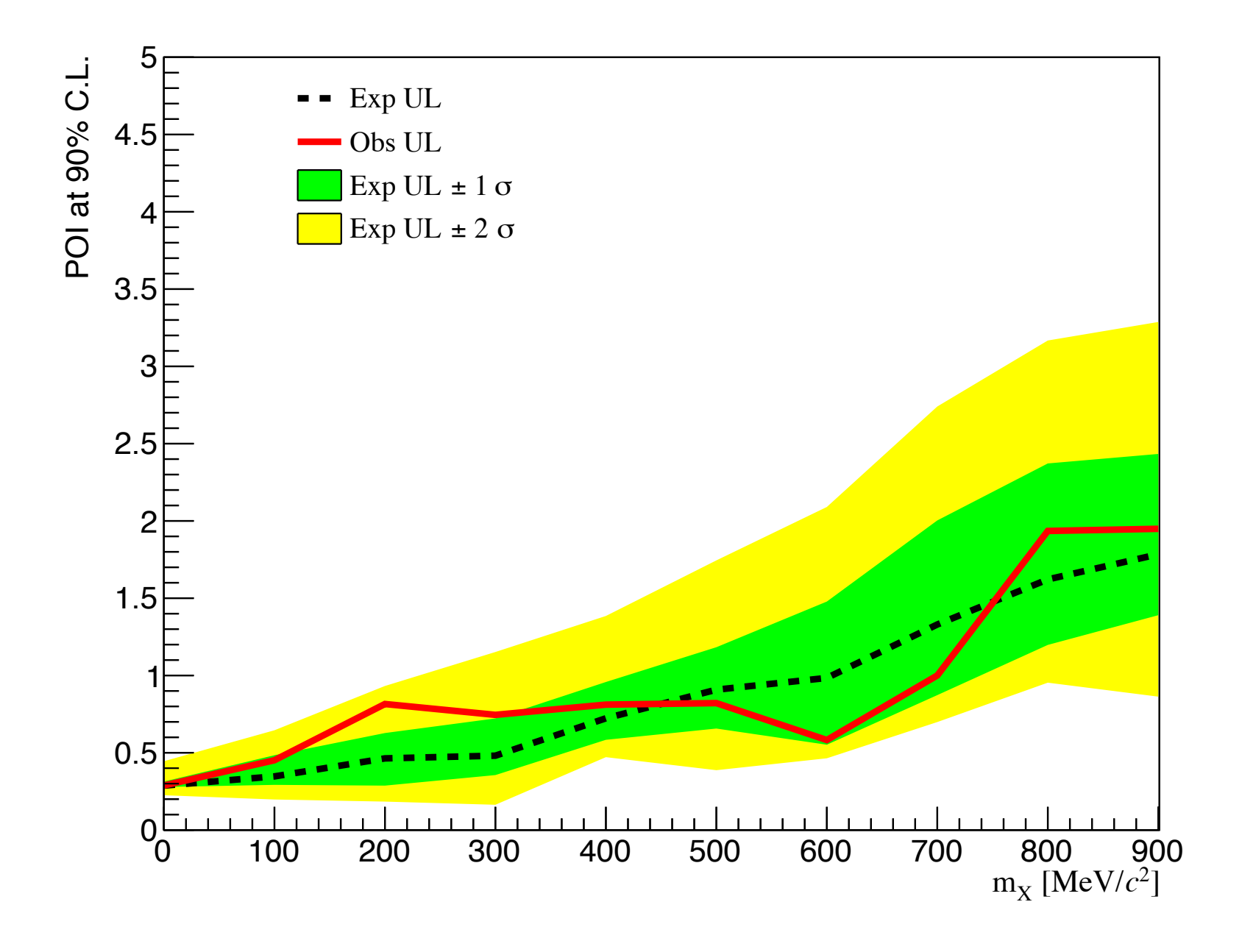

**Example with fake data generated with a signal at 200 MeV**

**Some description in the last meetings:**

**https://indico.cern.ch/event/973526/**

**https://indico.cern.ch/event/973526/contributions/4103437/attachments/ 2140218/3605937/StatSW\_10Nov20.pdf**

**•Did anyone test the code?**

- **•Did anyone try to modify the code?**
- **•Do you have any question?**

# $K\rightarrow \mu +$  missing mass

**Evgueni's analysis:**  $K \rightarrow \mu N$ ,  $\mu \nu X$  ( $X$  inv)

#### **From NA62-20-09**

• Roberta's shape analysis procedure is not able yet to account for correlated uncertainties among the mass bins. The dominant uncertainties in the  $K_{\mu\nu X}$  case (due to the non-gaussian tail and the simulation of the LAV veto inefficiency) are highly correlated among the mass bins. The analysis procedure for this case is yet to be developed.

#### I don't understand this sentence,

**if Evgueni agrees we could talk about this in one of the next meetings**

**Of course some work should be done to find the best model to describe this analysis, but I think it is not impossible.**

**This was my slide 2 weeks ago, Evgueni contacted me yesterday, I'll ask few questions and we can discuss now**

## Reminders

**Mailing list: [NA62-Stats@cern.ch](mailto:NA62-Stats@cern.ch)**

- **•Meeting frequency: every other week (with possible changes)**
- **•Meeting time: Tuesday 15:00**

**Please subscribe to the mailing list to be up to date**

Please send me suggestions about analyses to be discussed by Thursday before the meeting

I will update the code here:

**https://gitlab.cern.ch/volper/statstutorials/-/tree/master/**

And in NA62 GitLab

**Coming soon!**